## **Stopping a TSP Under-Deduction**

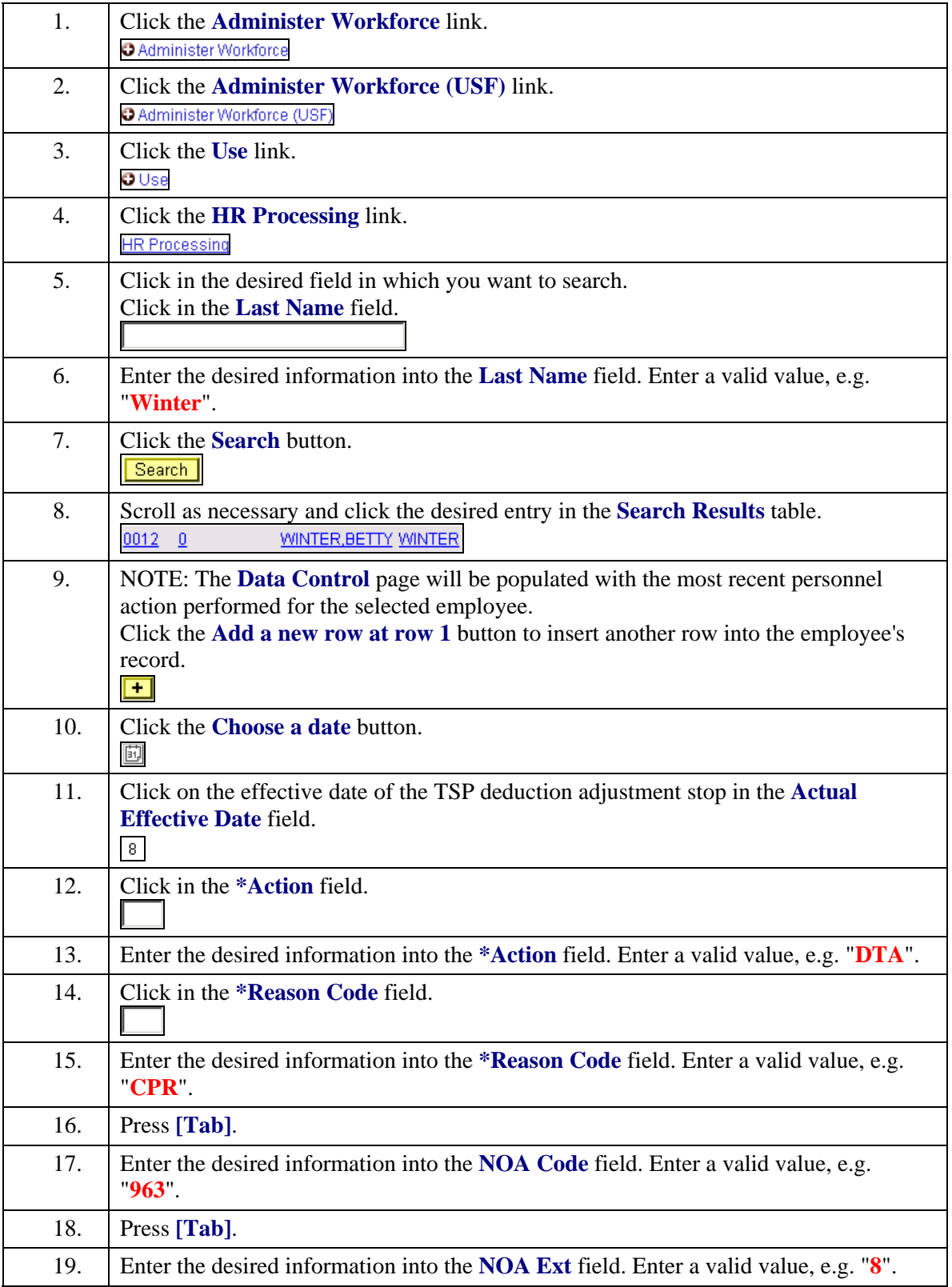

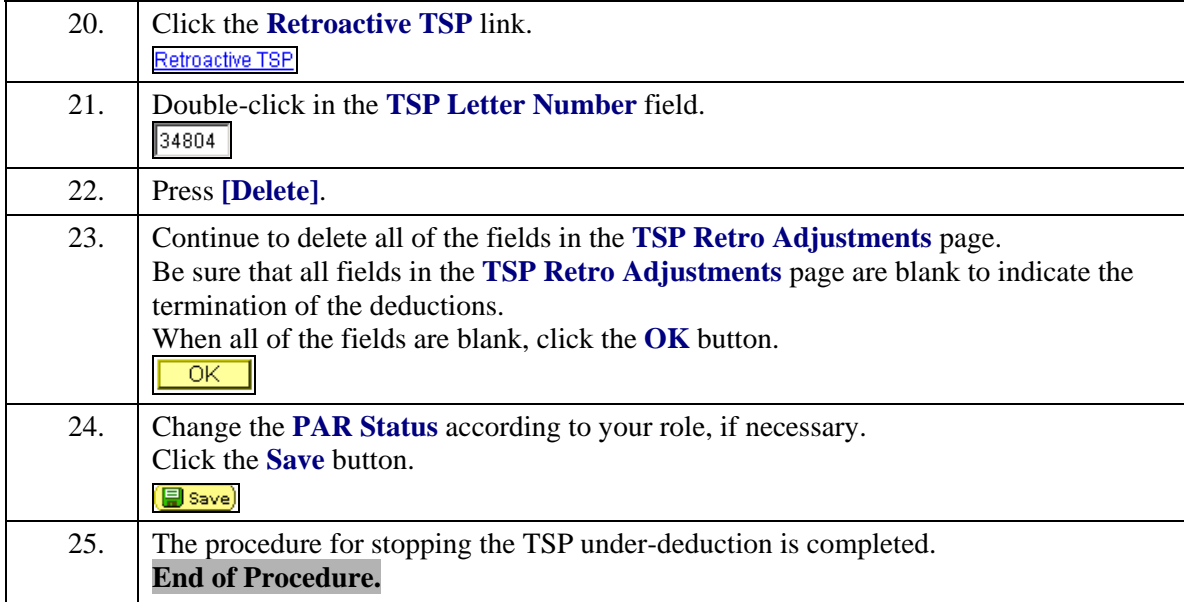